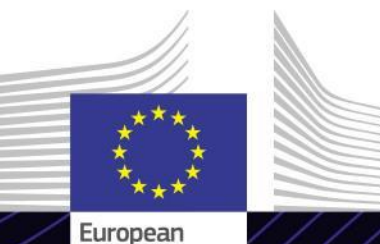

Commission

**Modulo eLearning**

**Portale delle dogane dell'UE per gli operatori economici**

Guidare verso i risultati. Imparare per un obiettivo.

Il Portale delle dogane dell'UE per gli operatori economici offre agli operatori un'interfaccia utente con la possibilità di spostarsi negli specifici moduli e di accedere alle azioni disponibili per entrare in comunicazione con le autorità doganali.

Il Portale delle dogane dell'UE per gli operatori economici è il punto di accesso unico per interagire con i sistemi doganali dell'UE. **Ambito**

Questo modulo eLearning descrive le funzionalità del Portale delle dogane dell'UE per gli operatori economici, in particolare i suoi vantaggi per gli operatori economici.

Il sistema ha lo scopo di armonizzare gli accessi ai diversi sistemi doganali dell'UE per "Operatori economici autorizzati" (AEO), alle "Informazioni tariffarie vincolanti europee" (EBTI), alle "Informative per i regimi speciali" (INF) e al "Sistema degli esportatori registrati" (REX). Questo modulo<br>eLearning fornisce una panoramica eLearning fornisce una panoramica dettagliata dell'interfaccia utente e delle funzionalità tecniche del Portale delle dogane dell'UE per gli operatori economici.

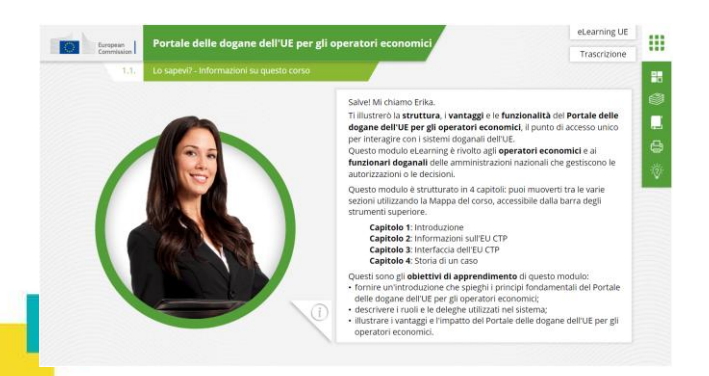

#### **Destinatari**

Questo modulo eLearning è rivolto agli operatori economici e ai funzionari doganali delle amministrazioni nazionali che gestiscono le autorizzazioni o le decisioni.

#### **Obiettivi dell'apprendimento**

Al termine di questo corso, conoscerai quali sono gli obiettivi principali del sistema e le sue funzionalità. Sarai in grado di:

- $\checkmark$  spiegare i principi e gli obiettivi fondamentali del Portale delle dogane dell'UE per gli operatori economici;
- $\checkmark$  descrivere i ruoli e le deleghe utilizzati dal sistema;
- $\checkmark$  illustrare i vantaggi e l'impatto del Portale delle dogane dell'UE per gli operatori economici.

Per trarre vantaggio dal corso e raggiungere gli obiettivi di apprendimento, si raccomanda di inserirlo nel proprio programma di formazione e di sviluppare una strategia di apprendimento integrata.

# **Caratteristiche**

- $\checkmark$  Il corso è ideato per essere flessibile e personalizzato. Gli utenti possono iniziare, interrompere e riprendere il corso nel punto in cui lo hanno lasciato, a proprio piacimento.
- $\checkmark$  I casi pratici permettono agli studenti di applicare le loro conoscenze teoriche e le domande di valutazione del corso li aiutano a valutare la loro comprensione del materiale.
- $\checkmark$  Oltre al menu, una mappa del corso permette agli utenti di accedere rapidamente ai principali capitoli del corso. La mappa del corso si trova nella barra verticale sul lato destro.
- $\checkmark$  Un riepilogo del corso, contenente le informazioni più importanti, è disponibile in formato stampabile. È inoltre possibile stampare qualsiasi schermata del corso per consultarla in seguito.

## **Durata del corso**

Il tempo necessario per completare questo corso è di circa 30 minuti.

# **Lingue disponibili**

Il corso è disponibil[e](https://customs-taxation.learning.europa.eu/) in italiano. Consultare comunque il [Portale](https://customs-taxation.learning.europa.eu/) [dei](https://customs-taxation.learning.europa.eu/) [corsi](https://customs-taxation.learning.europa.eu/) [di](https://customs-taxation.learning.europa.eu/) [formazione](https://customs-taxation.learning.europa.eu/) [Customs](https://customs-taxation.learning.europa.eu/) [&](https://customs-taxation.learning.europa.eu/) [Tax](https://customs-taxation.learning.europa.eu/) [EU](https://customs-taxation.learning.europa.eu/) per verificare la disponibilità di altre versioni in una lingua dell'UE.

### **Iniziamo!**

- $\checkmark$  Questo modulo in modalità e-learning è disponibile al pubblico ed è accessibile attraverso il [Portale](https://customs-taxation.learning.europa.eu/) [dei](https://customs-taxation.learning.europa.eu/) [corsi](https://customs-taxation.learning.europa.eu/) [di](https://customs-taxation.learning.europa.eu/) [formazione](https://customs-taxation.learning.europa.eu/) [Customs](https://customs-taxation.learning.europa.eu/) [&](https://customs-taxation.learning.europa.eu/) [Tax](https://customs-taxation.learning.europa.eu/) [EU](https://customs-taxation.learning.europa.eu/) per una visione diretta.
- $\checkmark$  Gli utenti registrati possono scaricare il corso.
- $\checkmark$  Per risolvere problemi tecnici e ricevere assistenza fai clic su "FAQ" o "Support".

2

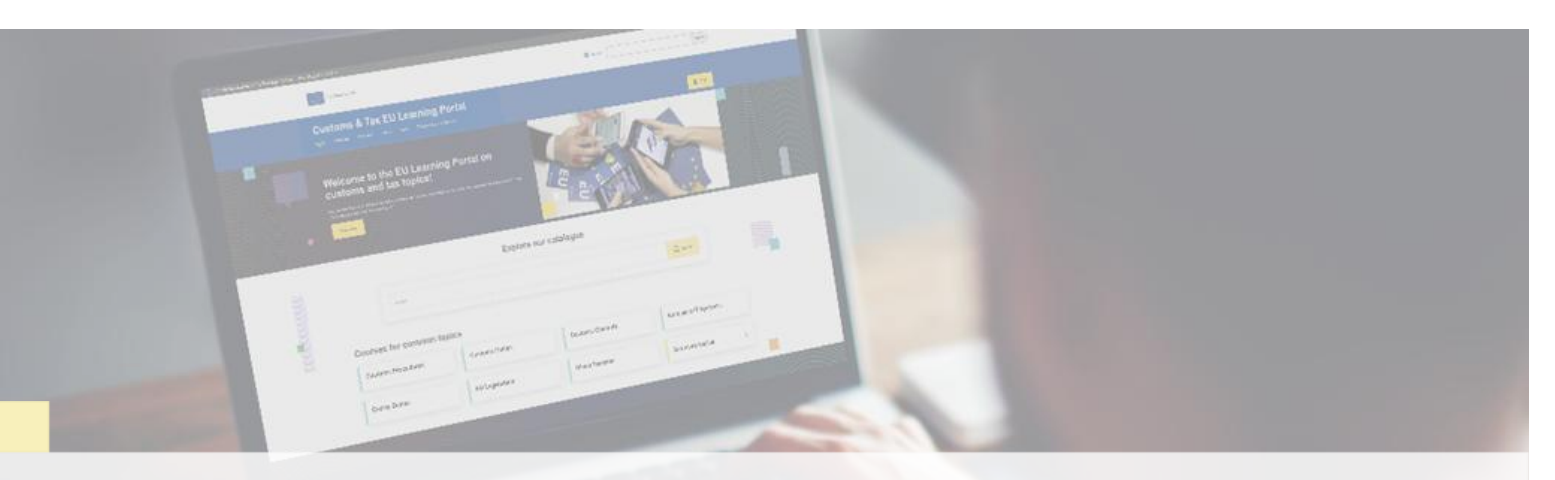

## **Scopri di più**

Visita il [Portale dei corsi di formazione Customs & Tax EU \(europa.eu\)](https://customs-taxation.learning.europa.eu/)

Contatta DG TAXUD /E3 Management of Programmes & EU training *[taxud-elearning@ec.europa.eu](mailto:taxud-elearning@ec.europa.eu?subject=Find out more)*

Taxation and<br>Customs Union